# **Application: gvSIG desktop - gvSIG bugs #3355**

# **Menú "Editar vértice" debería desaparecer**

04/17/2015 09:51 AM - Álvaro Anguix

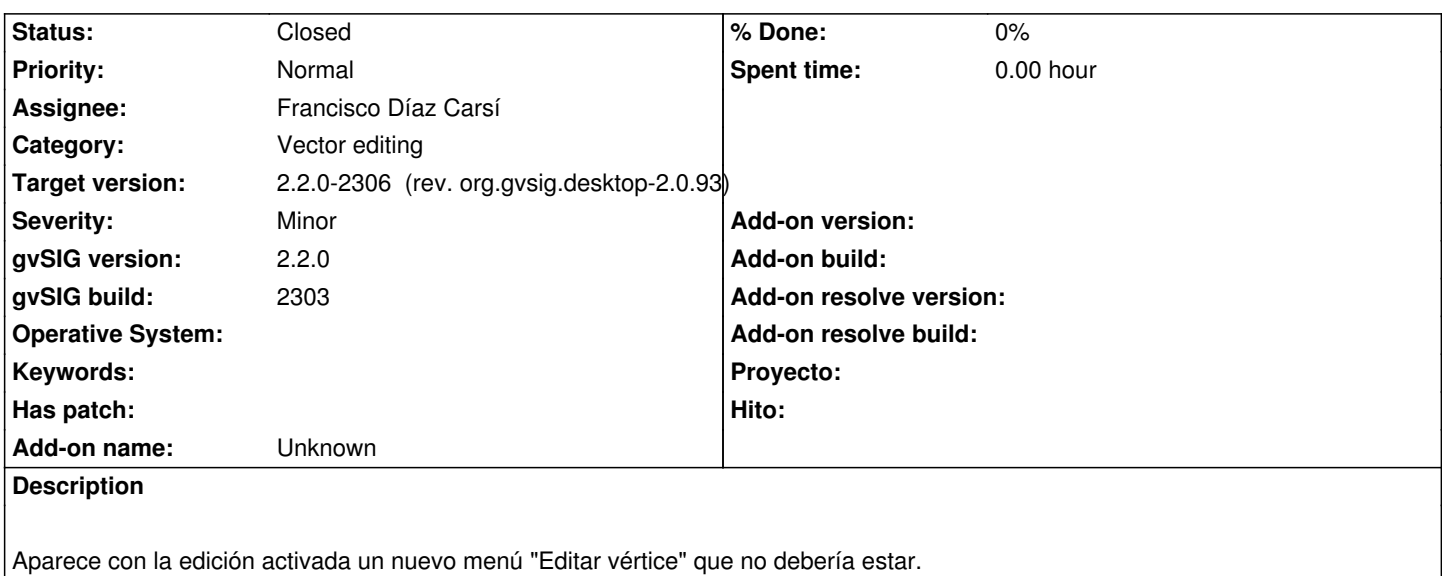

### **Associated revisions**

**Revision 426 - 04/17/2015 10:39 AM - Francisco Díaz Carsí**

refs #3355 La herramienta de editar vértices movida al submenú modificar.

#### **History**

#### **#1 - 04/20/2015 10:31 AM - Francisco Díaz Carsí**

*- Status changed from New to Fixed*

#### **#2 - 04/21/2015 10:50 AM - Álvaro Anguix**

*- Target version changed from 2.2.0-2311-rc2 to 2.2.0-2307 (rev. org.gvsig.desktop-2.0.94)*

#### **#3 - 04/21/2015 10:50 AM - Álvaro Anguix**

*- Target version changed from 2.2.0-2307 (rev. org.gvsig.desktop-2.0.94) to 2.1.0-2269-final (addons updates)*

*- Status changed from Fixed to Closed*

## **#4 - 04/21/2015 10:58 AM - Álvaro Anguix**

*- Target version changed from 2.1.0-2269-final (addons updates) to 2.2.0-2307 (rev. org.gvsig.desktop-2.0.94)*

#### **#5 - 04/21/2015 02:19 PM - Joaquín del Cerro Murciano**

*- Target version changed from 2.2.0-2307 (rev. org.gvsig.desktop-2.0.94) to 2.2.0-2306 (rev. org.gvsig.desktop-2.0.93)*